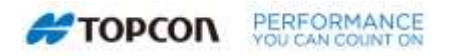

## Quick Reference Guide

## **Pattern Titration**<sup>1</sup>

## **Overview**

The <TITRATE> process on the PASCAL laser system allows the user to determine a laser energy dose, specified at a particular pulse duration. This feature allows for a treatment baseline to be established based on the desired tissue response for the intended treatment and therefore should always be done prior to beginning actual treatment. Initial titration setting levels should be low, progressively moving up to achieve the desired response. Titration burns should only be delivered outside the visual field to the outer retina. It is recommended that the physician wait at least 3 seconds before evaluating the titration lesions as this is the time it take to achieve the maximum response.

The PASCAL Synthesis System (software version 3.3.1 and greater) allows the user to choose multiple spots (in addition to a single spot) when performing titration. The feature delivers a series of spots with decreasing power levels with a single footswitch press. Subsequent assessment of tissue reactions allows the user to compare and select the desired power level for the treatment session. The operator can then more efficiently determine their titration endpoint and begin the treatment process. Additionally, if the operator uses the 3D controller and the slit lamp to control position of the titration pattern and selection of the power level, the entire titration process can be completed while looking through the microscope.

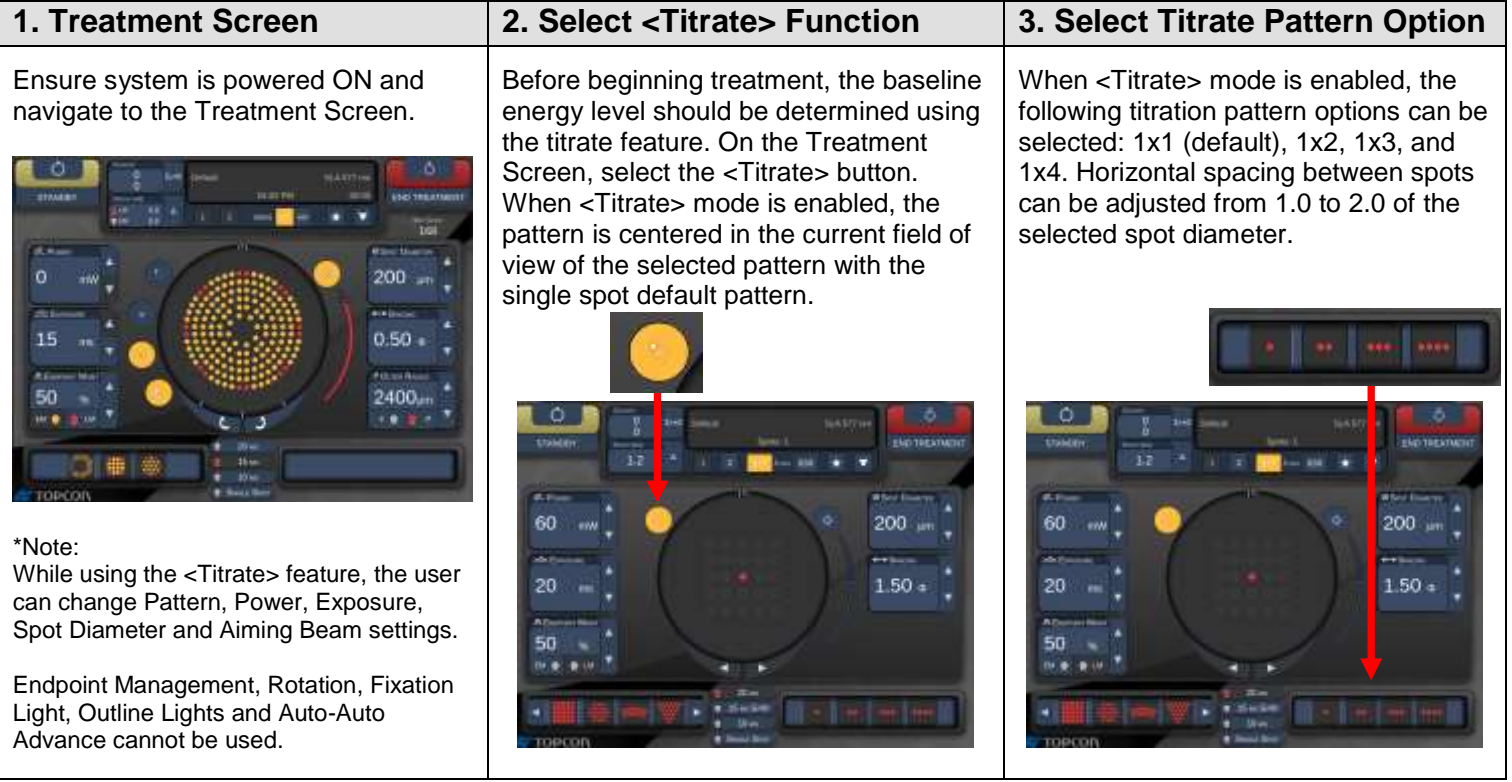

<sup>1</sup> For further details regarding PASCAL System Setup, consult your Technical User's Manual.

**T** The safe and effective use of laser energy is highly dependent upon factors under the control of the operator. It is important that all warnings, precautions, and the supplied operating instructions be read, understood and followed before use.

## **Pattern Titration<sup>1</sup>**

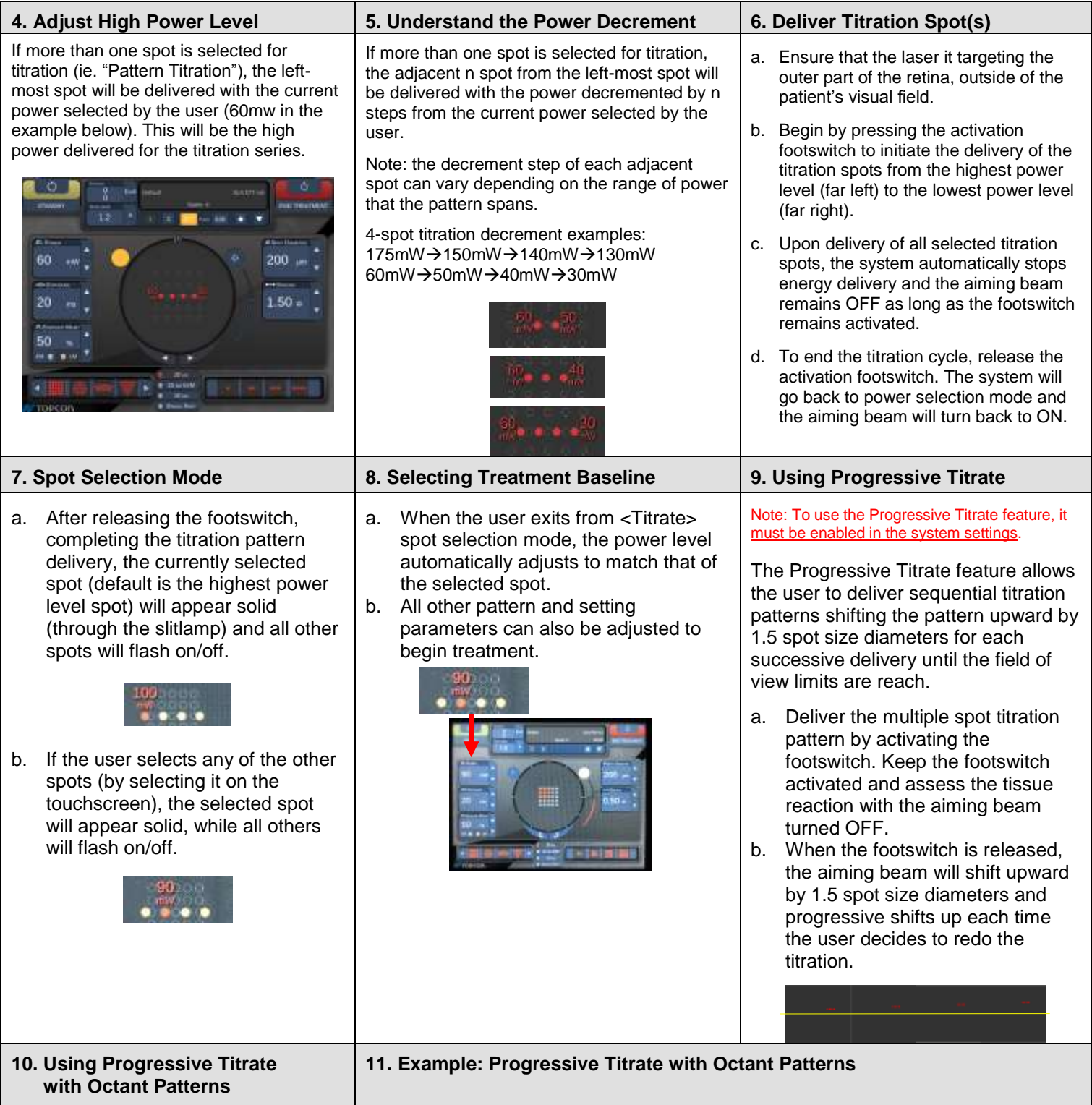

<sup>1</sup> For further details regarding PASCAL System Setup, consult your Technical User's Manual.

The safe and effective use of laser energy is highly dependent upon factors under the control of the operator. It is important that all warnings, precautions, and the supplied operating instructions be read, understood and followed before use.

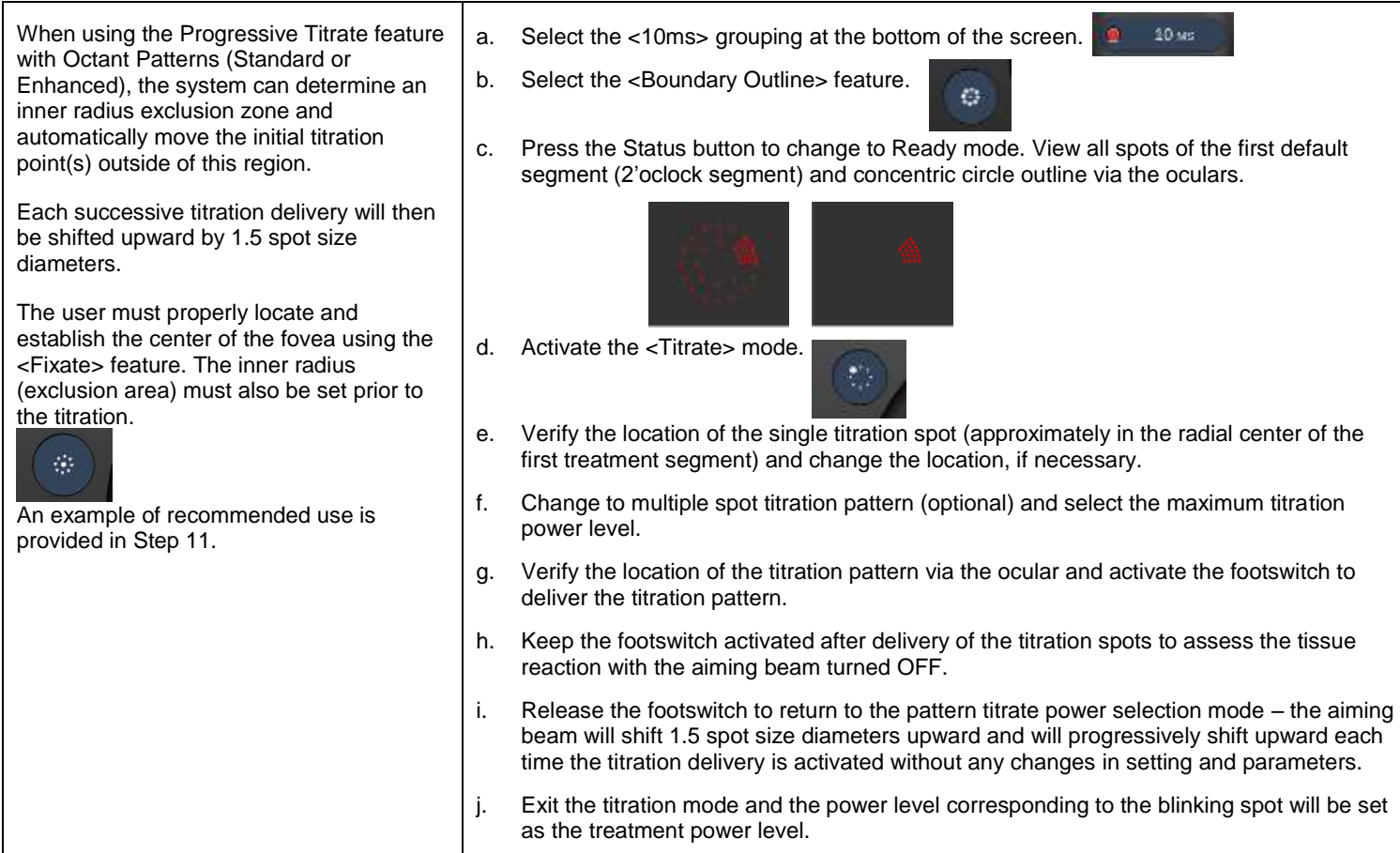

<sup>&</sup>lt;sup>1</sup> For further details regarding PASCAL System Setup, consult your Technical User's Manual.

The safe and effective use of laser energy is highly dependent upon factors under the control of the operator. It is important that all warnings, precautions, and the supplied operating instructions be read, understood and followed before use.